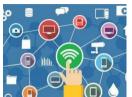

### Hartington C of E Primary School

#### **Skill Progression in ICT**

|             |                          | Yr 1 & 2                                                                                                    | Yr 3 & 4                                                                                                    | Yr 5 & 6                                                                            |
|-------------|--------------------------|----------------------------------------------------------------------------------------------------|----------------------------------------------------------------------------------------------------|-------------------------------------------------------------------------------------|
| Programming | Understanding algorithms | <ul> <li>Give precise instructions to, and respond to instructions from, other children involving movement around the room.</li> <li>Describe what actions are needed for a particular task (not necessarily an IT one) and begin to use the word algorithm.</li> <li>Understand that a number of different algorithms will often all solve the same problem.</li> <li>Begin to understand that sequence (order) is important when devising algorithms and programming devices</li> <li>Be able to predict what will happen in an algorithm or program which they may not have written themselves.</li> <li>Understand why algorithms are useful for solving a wide range of problems and that we use algorithms every day</li> </ul> | <ul> <li>Design, write and debug programs that accomplish specific goals, including controlling or simulating physical systems;</li> <li>Solve problems by decomposing them into smaller parts</li> <li>Use sequence in programs (LKS2)</li> <li>Use repetition in programs;</li> <li>Work with variables</li> <li>Work with various forms of input and output</li> <li>Use logical reasoning to explain how some simple algorithms work and to detect and correct errors in algorithms and programs</li> </ul> | Same as phase 2 but with increasing complexity:  • Use selection in programs (UKS2) |

|              | Describe clearly what they expect   |
|--------------|-------------------------------------|
| S            | to happen while programming a       |
|              | robot.                              |
| P            | Begin to understand that sequence   |
| Robots       | (order) is important when devising  |
|              | algorithms and programming          |
| U U          | devices                             |
| <u> </u>     | Be able to predict what will happen |
| و            | in an algorithm or program which    |
|              |                                     |
|              | they may not have written           |
| <u> </u>     | themselves.                         |
| 7            | Be able to execute a program,       |
| Programmable | observe the results carefully spot  |
| 7            | errors and be able to debug them.   |
|              | Understand that programs respond    |
|              | to inputs to carry out actions.     |
|              | Understand that a number of         |
|              | different algorithms will often all |
|              | solve the same problem. • Describe  |
| <u> </u>     | clearly what they expect to happen  |
| <u> </u>     | while programming a robot.          |
| programming  | Begin to understand that sequence   |
|              | (order) is important when devising  |
| 10           | algorithms and programming          |
| D D          | devices                             |
| 2            | Be able to predict what will happen |
| Δ.           | in an algorithm or program which    |
|              | they may not have written           |
| U            | themselves.                         |
| 2            | Write programs successfully to      |
|              | create movementon-screen.           |
| On-screen    | Be able to execute a program,       |
|              | observe the results carefully spot  |
|              | errors and be able to debug them.   |
|              | Understand that programs respond    |
|              |                                     |
|              | to inputs to carry out actions.     |

| iter Science | Information technology<br>beyond school | <ul> <li>Be aware of obvious uses of IT in and beyond school (i.e. things that clearly look like computer devices)</li> <li>Understand some of the things that people do with computers at work and at home.</li> <li>Have a growing awareness of things in and beyond the home that have some kind of computer in them (microwave, washing machine)</li> <li>Understand that most computers, tablets and phones are connected to the internet.</li> <li>Recognises that any one of a range of digital devices can be considered a computer.</li> </ul> | <ul> <li>Understand that the Internet is a collection on computers (servers) joined together across the world</li> <li>Understand the differences between the internet and the world wide web</li> <li>Understand the basic structure of your school network, how it is connected (physical wiring, wireless) and the services that are a part of it (printing, scanning, internet via server)</li> <li>Be able to save (and successfully retrieve!) their work to a variety of locations on the school network, online and locally to a device. Understandthe reasons for saving</li> </ul> | <ul> <li>Know that the internet provides different services and be able to describe some (email, www file transfer protocol, video conferencing)</li> <li>Know how information is passed around the internet.</li> <li>Understand how search results are selected and ranked by search engines</li> <li>Understand the functions of and terminology around web browsers and search engines</li> <li>Identify key components within a PC and explain their function</li> <li>Understand the function of an operating system and be able to</li> </ul> |
|--------------|-----------------------------------------|----------------------------------------------------------------------------------------------------|----------------------------------------------------------------------------------------------------|----------------------------------------------------------------------------------------------------|
| Computer     | File management and the school network  | <ul> <li>Be able to logon to a computer network, understand the reasons for this.</li> <li>Be able to save (and successfully retrieve) their own work on a variety of devices</li> <li>Understand how to save and open work to and from a shared drive or web space (e.g. OneDrive or Drop Box). Understand the reasons for this.</li> </ul>                                                                                                    | <ul> <li>in different places.</li> <li>Understand the function of different externally visible parts of a computer (and peripherals) and classify as input or output devices.</li> </ul>                                                                                                    | <ul> <li>Know the difference between physical, wireless and mobile networks.</li> <li>Understand the basics of how data is stored (binary code, )</li> </ul>                                                                                                    |

## Multimedia

Design

ಶ

Text

- Develop familiarity and correct use of the keyboard – spacebar, backspace, shift (for capital letters – not caps lock), return etc.
- Select or create appropriate images / sound to add to work
- Add captions to photographs, graphics and sound
- Use templates to create simple presentations for a purpose
- Wordprocesstext(usewordlists to select text if necessary)
- Navigate around text in a variety of ways (mouse, arrow keys
- Edit work in the light of their own discussions and observations
- Know that multimedia includes sound, text and graphics.
- Know that ICT can be used to communicate ideas in different ways (e.g. text, images, tables, sound).
- Recognise that changes can be made to documents to improve appearance and add new ideas.
- Talk about their use of text, graphics and sound including how the mood of a piece is changed.
- Author their own pages in an eportfolio adding text and images
- With support, write and send a short email from a class account
- Understand the different ways that messages can be sent, email, text letter, phone ... and begin to consider the advantages of each

- Use different font effects, layout, format, graphics and illustrations to communicate for a given audience.
- Insert and edit simple tables etc.
   Use page setup to select different page sizes and orientations
- Use Cut, copy and paste to refine and reorder content
- Use appropriate editing tools to ensure their work is clear and error free (using tools such as spell checker, thesaurus, find and replace). Recognise the importance of good design.
- Log on to an email account or forum, open emails, create and send appropriate replies, use attachments.
- Create and send an email to a prearranged partner, selecting the recipient from a class address book.
- Contribute to and create own discussion forums, blogs, wikis...
- Select and import graphics from cameras, graphics packages and other sources and prepare for use (cropping, resizing, editing)
- Create a range of hyperlinks and produce a non-linear, interactive presentations
- Recognise key features of different layouts and consider how to meet the needs of the audience (e.g. poster, newspaper, menu)

- Format and edit work to improve clarity and mood, use a range of tools e.g. cut and paste, justify, tabs, insert and replace.
- Make use of reviewing tools in word processors to collaborate in evaluating each other's work.
- Independently create, send and respond to email, blogs and forums.
   (With appropriate supervision and due regard forsafety)
- Produce formal or informal emessages appropriate to a task or to solve problems (requesting information, sharing data, etc.)
- Talk about different forms of electronic communication, their appropriateness to tasks, advantages and disadvantages.
- Develop and use criteria to evaluate the design and layout when evaluating a range of web sites, online resources etc.
- Understand how pages are linked together and recognise the need for clarity. Produce a diagram to show page links.
- Develop their use of hyperlinks to produce more effective interactive, nonlinear presentations.
- Make effective use of transitions and animations. Consider the effect on the audience and appropriateness.
- Select and import sounds from their own recording, create their own effects and music and import from other sources.

# Digital Image, Film & animation

- Use a painting app to create a picture to communicate ideas
- Use brush and pen tools, create lines and textures and use the flood fill spray and stamp tools.
- Use ICT to source, generate and amend ideas for their art work
- Use a camera or camcorder to take a picture or record their work
- Demonstrate good control when using still and video cameras understanding the need to frame an image or scene and keep the camera still
- Begin to edit digital photographs
- Create a sequence of images which together form a short animation to illustrate a story
- Understand the differences between a graphics apps and traditional artactivities
- Understand that some apps will enable images to be animated.
- Understand that animation is a sequence of still images
- Talk about their use of a painting app and their choice of tools
- Begin to discuss the quality of their image and make decisions (e.g delete a blurred image)

- Acquire, store and retrieve images from cameras, scanners and the internet and begin to use paint packages or photo-manipulation software to change an image (e.g. apply different effects)
- Select areas of a painting, copy and paste to make repeating patterns. Resize elements.
   Investigate reflection tools etc
- Develop greater control over the digital stills video camera and use the enhanced tools (Macro, Landscape, Zoom)
- Discuss and evaluate the quality of their own and others' captured images and make decisions (e.g. keep, delete, change)
- Create a short animated sequence from captured images in simple storyboarding software, to communicate a specific idea.
- Capture "footage" from different devices into simple movie editing software. Arrange, trim and cut clips to create a short film that conveys meaning to a given audience.
- Import music and stills into video editing software and add to film projects.
- Add simple titles and credits, music and narration.

- Create images using a range of techniques in art programs / apps / websites in a particular artistic style
- Independently make decisions to capture, store, retrieve and edit digital images (their own and other people's) for a particular purpose.
- Understand the difference between object based graphic packages and paint packages and which is right for their task
- Independently plan and create a short animated sequence to communicate a specific idea, using a storyboard and timeline.
- Combine stills, video and sound using a video editing package
- Make use of transitions and special effects when editing films and understand the effect they will have on the audience.
- Export images and movies in a variety of formats, understanding some of the differences, and share on the internet (with due regard for safety).

### Music

- Use sound recorders / players to listen to pre-recorded sound
- Use sound recorders / tablets to record and playback sounds (eg voices, instruments, sounds around them ...)
- Experiment with a range of devices that create and record sound
- Explore a range of electronic music and sound devices including keyboards, software, tablets and different peripherals
- Use software to explore sound and musical phrases for a purpose
- Compose music using icons to represent musicalphrases
- Understand that devices have record and playback functions
- Begin to understand that music and sound can affect mood and atmosphere
- Recognise that an electronic keyboard can be used to select and control sounds

- Use IT to select and record voice and sounds – (e.g. tablet, phone, Dictaphone, digital voice recorder)
- Use recorded sound files in other applications
- Locate, transfer and use sound files from a range of devices and the internet,
- Select, import and edit existing sound files in sound editing software / app.
- Use music software or app to experiment with capturing, repeating and reordering sound patterns.
- Use music software / app to create a simple multipart percussion composition
- Use ICT to create and perform sounds or music that would otherwise not be possible live – e.g. playing a multi-part piece or a very fast piece
- Talk about software which allows easy manipulation and creation of sound and music
- Understandthatcopyrightexists on most recorded music
- Understand that all types of sounds can be combined in editing software.

- Independently select, edit and combine sound files from internet sources to create a podcast file.
- Develop skills in manipulating sounds (such as reversing sounds, adding echo, altering speed ...) and use them appropriately considering audience and purpose
- Independently select and use a variety of appropriate devices to record musical and non-musical sounds.
- Upload and download projects to the VLE / MP3 players / mobile phones / computersetc.
- Create their own sounds and compositions to add to their presentations/films/images/ photos.
- Use IT to perform sounds or music that would otherwise not be possible live (e.g. playing a multi-track or a very fast piece)
- Use IT to produce music for a specific purpose, considering the impact on the audience (e.g. length, style, genre etc.)
- Understand copyright when selecting musicsamples

# **Data Handling**

Internet

- Use appropriate buttons, menus and hyperlinks to navigate web sites for stored information
- Access different information using a range of equipment (apps, website, TV, DVD etc)
- Enter text into a search engine to find specific given web sites
- Locate specific sites by typing a website address (URL) into the address bar in a web browser.
- Understand that IT (the internet) gives rapid access to a wide variety of information and resources
- Talk about their use of IT and compare with other ways of finding information
- Understand that different forms of information (text, images, sound, multimodal) exist and that some are more useful than others for specific purposes
- Understand and talk about how their information can be used to answer specific questions
- Begin to develop key questions to help find information
- Be aware of responsible internet use and the school's acceptable use policy (see digital literacy strand)

- Develop key questions and key words to search for specific information to answer a problem
- Save and retrieve accessed information through the use of Favourites, History, and Save As...
- Use found information purposefully to complete specific tasks e.g. copy, paste and edit relevant information
- Understand the dynamics of search engines and know that there are different search engines - some within sites, and some for the whole of the Internet (e.g. Google). Use them appropriately
- Use search engines for different media (e.g. Google Image Search, video, www.findsounds.com)
- Skim read and sift information to check its relevance and modify search strategies if necessary
- Understand a website has a unique address and the need for precision when typing itEvaluate different search engines and explain their choices in using these for different purposes
- Understandthatsomeinformation found through searching is more relevant than others
- Talk about and describe the process of finding specific information noting frustrations and how they overcamethem

- Develop strategies for finding information (different keywords, cross checking with other sites, referring to other sources such as books, people, etc).
- Consider the effectiveness of search results and refine where necessary.
- Skim and select information checking for bias and different viewpoints
- Copy, paste, save and use pictures, text and sound and be able to import into a document for a specific audience ortask
- Talk about validity and plausibility and appropriateness of information, especially on the internet. Recognise the impact of using incorrect information in their work.
- Understand the possible impact of using incorrect data.

# Surveys, databases & spreadsheets

- Developsimple classification skills by carrying out simple sorting activities (probably away from the computer)
- Use simple graphing programs to produce pictograms and other simple graphs
- Use graphing software to change the way a graph type (eg pictogram to barchart)
- Interpret graphs, discuss information contained and answer simple questions
- Sort and classify a group of items by asking simple yes/no questions
- Talk about the different ways technology can be used to collect information, (e.g. camera, microscope or sound recorder).
- Understand that IT can be used to sort items and information
- Understand that IT can be used to create, display and change graphs quite easily
- Begin to understand that if data has not been entered accurately it cannot be used to provide correct answers to questions

- Collect appropriate information, enter it into a database or spreadsheet and use this to answer simple questions
- Raise questions of data and translate them into search criteria
- Generate and compare different charts and graphs (using graphing software / app, spreadsheet etc) and understand that different graphs are used for different purposes
- Organise, present, analyse and interpret the data in tables, tally charts, charts/graphs, using IT where appropriate
- Begin to develop skills to identify what data needs to be collected and design a questionnaire or survey to aid its collection
- Change the contents of cells in a spreadsheet to explore "What if ..." questions
- Use a spreadsheet to record data and produce graphs
- Use a spreadsheet to explore simple patterns (e.g. in a number square)
- Understand the need to structure information properly in a database or spreadsheet
- Know, understand and use the vocabulary: file, record, field, data and information.

- Use complex searches (and/or, is greater/less than) to search data when looking for relationships and patterns in data.
- Modify a search pattern in order to find specific information.
- Check for accuracy by checking data, using different views, search tools, and graphing. Identify and correct inaccuracies.
- Solve complex enquiries involving selecting, processing, and presenting data; drawing conclusions from the process (e.g. is there a relationship between minibeast habitat and diet?)
- Construct, refine and interpret frequency tables; bar charts with grouped discrete data; line graphs; interpret pie charts.
- Recognise the consequences of data not being accurate, relate to the wider world (e.g. police, doctors, bank, school databases).
- Discuss how ICT enables the user to search and filter large amounts of data to find information. Describe the advantages.
- Enter formulae into a spreadsheet and modify the data, (simple calculations + - × ÷)
- Make predictions and changes and check results

| <ul> <li>Know what to do if they view content they think is inappropriate or upsetting (school or upsetting e.g. know how to minimise a screen if they see something inappropriate then tell a trusted adult.</li> <li>Begin to evaluate online content by giving opinions about preferred sites.</li> <li>Know that you can be diverted from a website through a link, advertisement or pop-up.</li> <li>Understand some online materials are unsuitable and many sites are aimed at selling or phishing for personal details.</li> <li>Know that anyone can create a web site and it is sometimes difficult to know if information is true.</li> <li>Know what to do if content is inappropriate or upsetting (school policy) e.g. know who to report to and talk to.</li> <li>Understand the Internet contains fact, fiction and opinion and begin to distinguish between these.</li> <li>Be aware of online marketing and begin to develop strategies to deal with it</li> <li>Know that the aim of many sites is to sell something or gain personal information.</li> <li>Know that many comproviders have sophist of trying to sell on the in Hoax 'You have a viru. to sell antivirus softwator to sell antivirus softwator to sell antivirus softwator to sell on the internet contains fact, fiction and opinion and begin to distinguish between these.</li> <li>Be aware of online marketing and begin to develop strategies to deal with it</li> <li>Know that the aim of many sites is to sell something or gain personal information.</li> <li>Know that anyone can create a web site and it is sometimes difficult to know if information is true.</li> </ul> | found online, and develop dgements on . cross-checking up the internet d (especially ications for ce. Internet (e.g. us' message are). The content rpical views |
|----------------------------------------------------------------------------------------------------|----------------------------------------------------------------------------------------------------|
|----------------------------------------------------------------------------------------------------|----------------------------------------------------------------------------------------------------|

| Contact | <ul> <li>Know that some information is personal and should not be shared when communicating online (This could be discussed when sending a class email).</li> <li>Understand that people online may not be who they say they are and may not be true friends</li> <li>Identify some risks presented by new technologies inside and outside school (e.g. online games, texting and cyber bullying).</li> </ul> | <ul> <li>Know to keep personal information and passwords private when communicating online.</li> <li>Understand that online communication is not always confidential and that it can be monitored.</li> <li>Know that anyone can create a user showing any age or gender and people you meet online may not be who they say they are.</li> <li>Know what to include a personal profile and that it is better to use an alias and avatar rather than real name and photograph</li> <li>Know when an email should not be opened or messagesignored.</li> <li>Know how to deal with unpleasant communications via mobile, text, chat rooms (Save the message and show to a trusted adult).</li> <li>Understand why you should only befriend people you know and trust never to meet up with "friends" you know only online. Know how to report unwanted approaches to CEOP.</li> </ul> | <ul> <li>Demonstrate safe practice when selecting images or content for uploading to a personal profile or online space.</li> <li>Understand the need to adjust privacy settings on social networking sites and appreciate that "friends" (who candownload and share their content) may not have done the same.</li> <li>Understand some malicious adults use the internet to make contact and groom young children. Know how to report any suspicions (CEOP report abuse page).</li> <li>Be clear about the differences between public social networking sites and closed learning environments, understanding the risks with the former.</li> <li>Understand the purpose of passwords, that passwords should never be shared, what makes a secure password.</li> </ul> |
|---------|----------------------------------------------------------------------------------------------------|----------------------------------------------------------------------------------------------------|----------------------------------------------------------------------------------------------------|

| Conduct | <ul> <li>Learn to be respectful to other people online and their online work.</li> <li>Begin to understand that their work says something about them self and to take proper ownership of it.</li> <li>Learn the importance of turning off power to save energy.</li> </ul> | <ul> <li>Know there are writing conventions for electronic communication (language, tone, accuracy).</li> <li>Start to be aware of copyright issues and plagiarism; that taking text or images from some sites may be stealing other people's work.</li> <li>Know it is important to respect others' feelings and electronic work</li> </ul> | <ul> <li>Understand the importance of appropriate online behaviour and that online bullying is unacceptable. Know to whom to report any incident.</li> <li>Understand the importance of creating a positive "digital footprint" and the need to help others to preserve theirs (by uploading only content that creates a positive image of yourself and others).</li> <li>Have an awareness of the need to check for copyright when downloading content from the interpole whether it can be legally.</li> </ul> |
|---------|----------------------------------------------------------------------------------------------------|----------------------------------------------------------------------------------------------------|----------------------------------------------------------------------------------------------------|
|         |                                                                                                    |                                                                                                    | check for copyright when                                                                                                    |